# **como fazer multiplas no pixbet**

- 1. como fazer multiplas no pixbet
- 2. como fazer multiplas no pixbet :cassino aviator
- 3. como fazer multiplas no pixbet :esportes da sorte é real

#### **como fazer multiplas no pixbet**

#### Resumo:

**como fazer multiplas no pixbet : Inscreva-se em mka.arq.br e descubra o tesouro das apostas! Ganhe um bônus especial e inicie sua busca pela fortuna!**  contente:

#### **como fazer multiplas no pixbet**

No mundo acelerado das apostas esportivas online, o 1xBET se destaca como uma das principais casas de apostas no Brasil. Com uma ampla gama de esportes e opções de apostas, além de promoções exclusivas para os jogadores brasileiros, é natural que muitos estão curiosos sobre como maximizar seu tempo e dinheiro no site.

Uma maneira de se dar uma vantagem é por meio dos códigos promocionais do 1xBET. Com esses códigos, você pode desbloquear ofertas exclusivas que merecem como fazer multiplas no pixbet atenção. Esta postagem traz as últimas informações sobre códigos promocionais do 1xBET para brasileiros em como fazer multiplas no pixbet 2024, incluindo um guia sobre como configurar pra gente e otimizar suas chances de ganhar.

### **Pronto pra verificar os Códigos Promocionais de Abril de 2024 para 1xBET?**

Confira nossa seleção de códigos promocionais 1xBET por categorias:

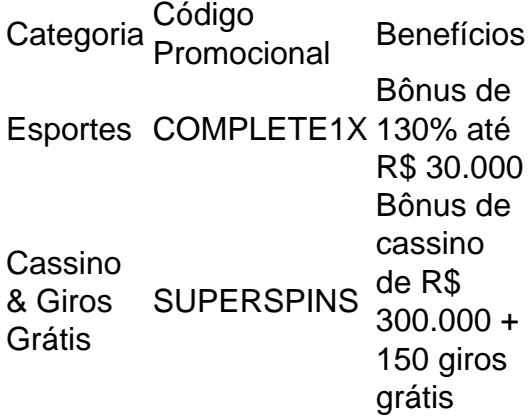

Líder de tecnologia e excelência dos mercados desde 2007, [Goal no Brasil](http://goal) expande seu horizonte em como fazer multiplas no pixbet apostas desportivas. Confira para se maravilhar.

# **Configurar conta 1xBET no Brasil em como fazer multiplas no pixbet 3 passos e utilizar os Códigos Promocionais**

A Valve atualizou agora o seu Código de Conduta Online para proibir o jogo no Steam. A inha é adicionada sob as regras de conduta, da seguinte forma: "Engajar-se em como fazer multiplas no pixbet

dades comerciais de tal comportamento proibido Exemplos de tais comportamentos incluem: publicar anúncios; realizar concursos; jogar; comprar ou vender contas Steam; vender conteúdo, cartões-presente ou outros itens; e implorar." Conforme relatado pela nsider Gaming, este é o culminar de uma questão crescente

Counter-Strike. Em como fazer multiplas no pixbet 2013,

a Valve introduziu skins e cosméticos para Counter Strikes: Global Offensive. Eles não dicionaram jogos de azar ao jogo em como fazer multiplas no pixbet si. Ao invés disso, um mercado negro inteiro

rgiu para esses cosméticos, totalmente fora do controle da ValVE e completamente contra os desejos da empresa. No 2024, a Vale começou a processar os diferentes mercados os que ofereciam jogos para estes CounterStrice: global Offissi Este parece ter sido o

otivo pelo qual a Valve finalmente colocou o banhammer que eles claramente queriam ar no jogo há muito tempo. Toda a prática não foi lucrativa para eles, e manchava a tação de seus jogos e da empresa. Também é consistente com a válvula não aprovar jogos e {sp} com jogos reais no Steam. Ele também combina convenientemente com o lançamento ora iminente do Counter-Strike 2. Um mês atrás, informamos que Datamining revelando

s inteiramente novas que estão em como fazer multiplas no pixbet desenvolvimento para Counter-Strike 2. Nós

lamos na época que a Valve pode não suportar skis feitas para Contra- Strique: Global fensive de transportar para o Counter - STRIKE 2. Embora esta notícia não exclua a bilidade de que isso possa acontecer no futuro, a válvula é claramente incentivada a xar cair esse suporte. Mesmo que seus jogadores se queixam, é claro para a Os clientes

jogadores, têm todas as suas peles ligadas ao Counter-Strike: Global Offensive. É nte claro que um início completamente novo tornaria muito mais simples e fácil para a lve impor como fazer multiplas no pixbet proibição de jogo no Counter Strique 2. No pior cenário, a válvula

deixar cair os servidores para o Counter -Stricke. Global Ofensive amanhã, mas isso e ser muito duro, penalizando os jogadores que também não tinham nada para fazer er-Strike: Global Offensive para permanecer disponível no Steam, mas para empurrar er Strique 2. Eventualmente, Counter - Stricke Global: Ofensive deixará de receber izações. Aqueles jogadores que compraram suas peles e cosméticos ainda tecnicamente os ossuirão, Mas no que equivaleria a um jogo morto, com poucos ou nenhum jogador nos dores. A Valve também pode soltar seus próprios servidores para que os poucos jogos s de Counter – Striz Global.

Todos os jogos online eventualmente enfrentam, e a Valve

ovavelmente não pode esperar pelo dia em como fazer multiplas no pixbet que eles fazem Counter-Strike: Global

nsive.

obsoleto.

# **como fazer multiplas no pixbet :cassino aviator**

a população 36.000, isso é a maior parte do país de qualquer maneira. A história da bição de jogos de azar em como fazer multiplas no pixbet si é uma grande parte da razão pela qual Mônaco tem a

ntidade que faz hoje. Jogos de Azar on-line em como fazer multiplas no pixbet Mônaco - História

e Leis gamming : verviews do campo: monaco Admissão a todos os quartos do traje casual apropriado (sem Drake é um tipo de personalidade de Drake, umENFJ, Escorpião e Eneagrama Tipo 3w2.

Ignorando as formalidades, Adonis começa, fazendo seu pai repetir cada palavra: E-Mail: \*Une fois, quand je suis grand & & trs grand, tu vas mourir [et] tu vai retourner "Universo".O francês de Adonis pode não ser 100% perfeito (embora muitos desejem que eles estivessem no nível dele em como fazer multiplas no pixbet apenas quatro!), mas como fazer multiplas no pixbet mensagem é alta e clara. Claro.

### **como fazer multiplas no pixbet :esportes da sorte é real**

Botas de cowboy personalizadas e um vestido preto com babados estão entre os itens pertencentes a Taylor Swift que serão exibidos no V&A como fazer multiplas no pixbet Londres neste verão.

A Taylor Songbook Trail é uma exposição temporária gratuita que celebra a superestrela global através de trajes, letras e músicas. Muitos itens nunca foram exibidos para explorar o legado da infância do Swift ou gravar seu próprio patrimônio musical

"Estamos muito satisfeitos por poder exibir uma série de looks icônico que Taylor Swift usou na V&A neste verão", disse Kate Bailey, curadora sênior do teatro e performance da empresa.

"As canções de Taylor Swift como objetos contam histórias, muitas vezes com desenhos da arte e história. Esperamos que esta trilha teatral através do museu inspire visitantes curiosos a descobrir mais sobre o artista como fazer multiplas no pixbet criatividade E V & A objectos".

Treze áreas destacarão diferentes eras da música de Swift, incluindo seu sucesso como cantora country.

{img}: Cortesia de TAS Rights Management/PA.

Há 13 paradas na trilha, cada uma destacando um período particular da música e composição de Swift. Entre os figurinos do arquivo pessoal desta estrela estão botas personalizadas usadas durante seu sucesso como cantora country como fazer multiplas no pixbet 2007, além dos vestidos preto-jato com ombro abarrotado usados no videoclipe mais recente por como fazer multiplas no pixbet única Fortnight (de 2024), o aclamado álbum The Tortured Poets Department [O Departamento De Cowboyes torturados].

A trilha dará aos visitantes a oportunidade de explorar o mundo pessoal e criatividade da artista, além do impacto no cenário mundial que ela tem sobre os fãs "Swiftie", disse V&A.

Nos shows recentes da Swift no Reino Unido – parte de como fazer multiplas no pixbet turnê Eras Tour, com 152 datas e 22 países; cada show dura três horas - centenas a milhares pagaram uma média do valor total por um bilhete.

As 17 datas no Reino Unido foram consideradas a turnê de concertos mais lucrativa da história musical. Acredita-se que os fãs Swift tenham impulsionado o crescimento econômico como fazer multiplas no pixbet Londres por 300 milhões, e também fizeram shows nos Estados Unidos durante cinco noites do mês passado (em agosto).

O Príncipe de Gales agradeceu Swift por uma "grande noite" depois que ele comemorou seu aniversário como fazer multiplas no pixbet como fazer multiplas no pixbet apresentação no Wembley, 21 junho. Kensington Palace postou um retrato nas mídias sociais da cantora tirando selfie com William e a princesa Charlotte nos bastidores antes do show

A exposição V&A foi projetada por Tom Piper, cujos projetos mais conhecidos são designs de palco para a Royal Shakespeare Company ; instalação da Torre das Papoulas como fazer multiplas no pixbet Londres e exibição do projeto Alice: Curiosor.

Subject: como fazer multiplas no pixbet Keywords: como fazer multiplas no pixbet Update: 2024/7/18 2:34:07